# **ffplay**

- Objet : le lecteur du pack FFmpeg.
- Niveau requis : [débutant,](http://debian-facile.org/tag:debutant?do=showtag&tag=d%C3%A9butant) [avisé](http://debian-facile.org/tag:avise?do=showtag&tag=avis%C3%A9)
- Commentaires : un simple lecteur audio/vidéo en ligne de commande.
- Débutant, à savoir : [Utiliser GNU/Linux en ligne de commande, tout commence là !](http://debian-facile.org/doc:systeme:commandes:le_debianiste_qui_papillonne)
- Suivi :
	- o Création par **Spaskal 21/02/2015**
	- Mis à jour par **S**captnfab le 30/09/2023
- Commentaires sur le forum : [c'est ici](https://debian-facile.org/viewtopic.php?id=10663)<sup>[1\)](#page--1-0)</sup>

### **Introduction**

Avplay est le lecteur audio et vidéo, en ligne de commande, du projet [FFmpeg.](http://debian-facile.org/doc:media:ffmpeg)

#### **Installation**

apt install ffmpeg

## **Utilisation**

#### **Lecture simple**

ffplay mon\_fichier\_audio\_ou\_video

À noter : le clic est opérant dans la fenêtre du lecteur.

#### **Liens**

• [Documentation](https://ffmpeg.org/documentation.html) (en)

[1\)](#page--1-0)

N'hésitez pas à y faire part de vos remarques, succès, améliorations ou échecs !

From: <http://debian-facile.org/>- **Documentation - Wiki**

Permanent link: **<http://debian-facile.org/doc:media:ffmpeg:ffplay>**

Last update: **30/09/2023 20:58**

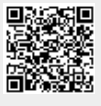